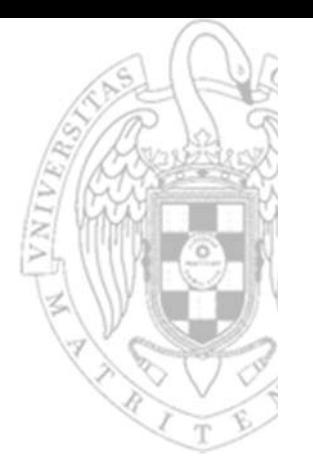

## Tema 1: **De sistema digital a computador**

Fundamentos de computadores II

**José Manuel Mendías Cuadros***Dpto. Arquitectura de Computadores y Automática Universidad Complutense de Madrid*

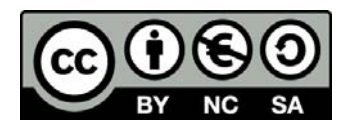

## **Contenidos**

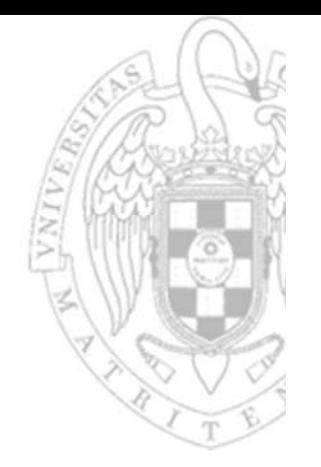

- Circuitos de propósito específico.
- ◆ Ruta de datos de propósito general + controlador.
- **V** Circuito de propósito general: computador.
- Modelo de Von‐Neumann.
- Arquitectura del procesador.
- Estructura del procesador.
- ◆ Otros conceptos básicos.

Transparencias basadas en los cursos:

- Katzalin Olcoz et al. *Fundamentos de Computadores II. UCM*
- •Chris Terman. *Computation Structures. MIT Open Courseware*

**FC‐2**

# Circuitos de propósito específico

- Un algoritmo se implementa en hardware conectando:
	- oRuta de datos: realiza las operaciones y almacena resultados parciales.
	- o Controlador: secuencia la realización de las operaciones según lo indicado por el algoritmo.

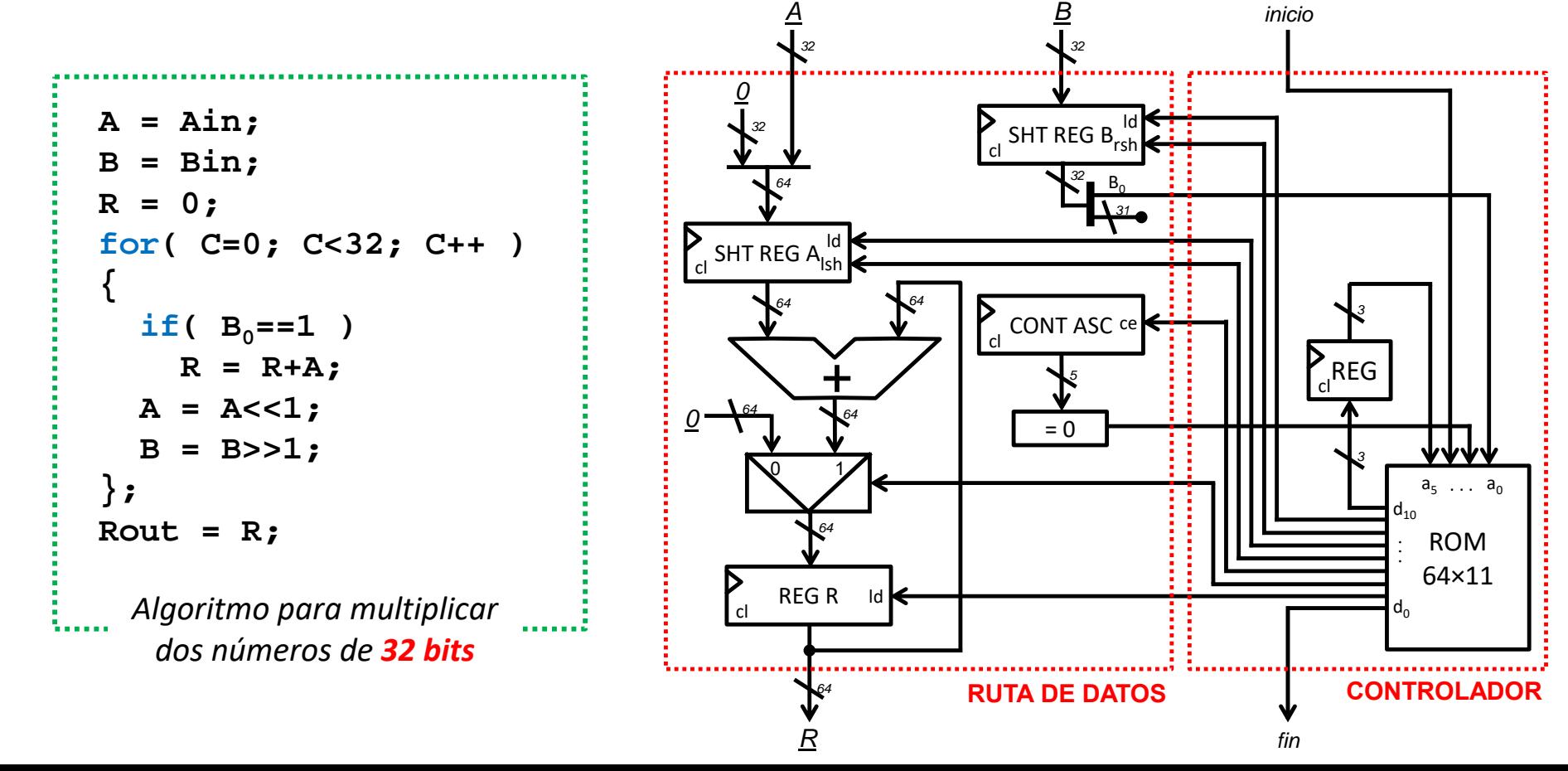

# Circuitos de propósito específico

- Los circuitos obtenidos mediante diseño algorítmico son muy eficientes, pero tienen una única funcionalidad.
	- o Algoritmos diferentes requieren circuitos distintos para ejecutarse.
	- o Para cambiar su funcionalidad, se debe rediseñar el hardware.

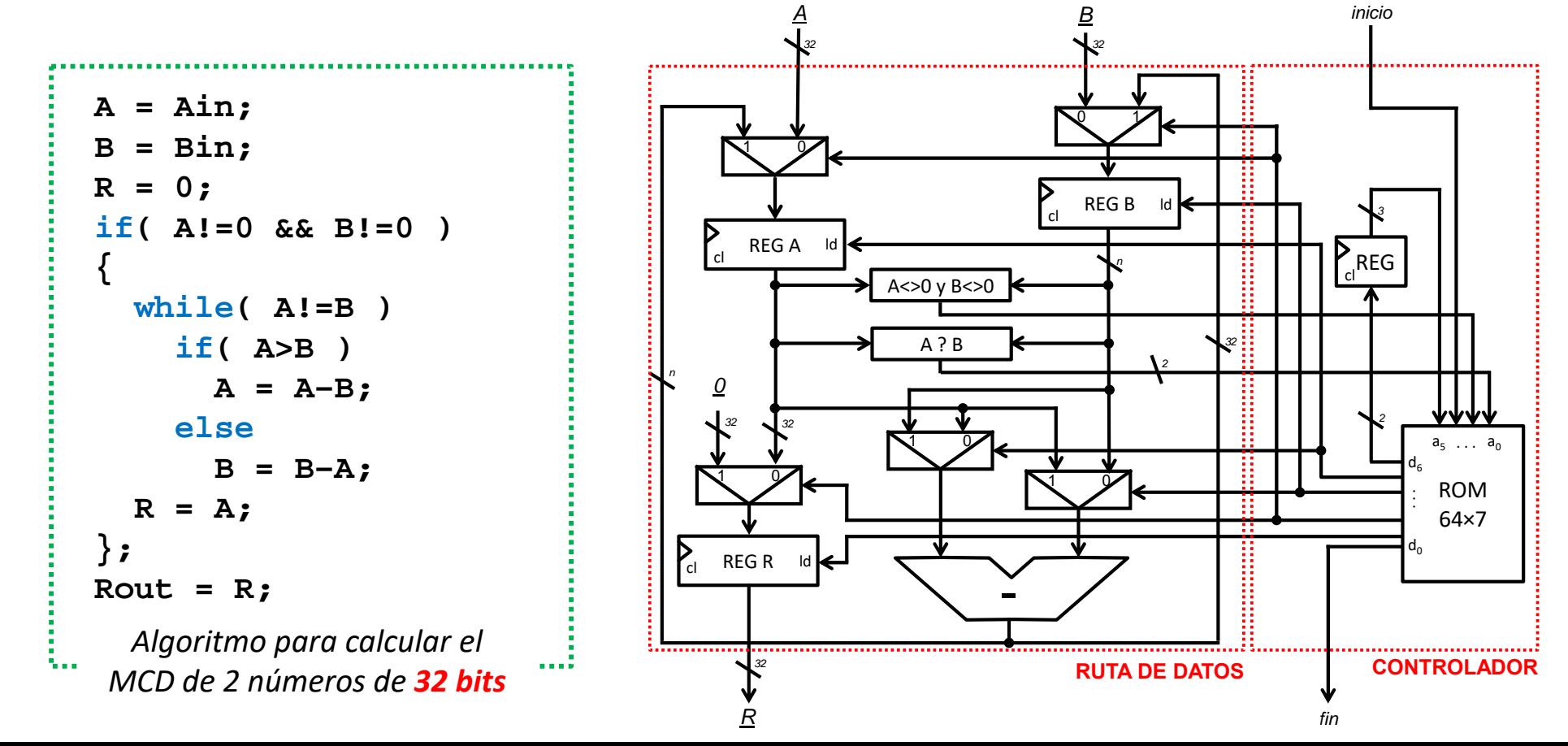

# Circuitos de propósito específico

- En general, estas rutas de datos son muy específicas porque para cada algoritmo particular:
	- o El número de registros se ajusta al número de variables del mismo.
	- o El número y tipo de unidades funcionales se ajusta al número y tipo de cálculos a realizar.
	- o El número interconexiones se maximiza para realizar simultáneamente y en paralelo el máximo número de transferencias entre registros posible.
	- o La anchura de cada interconexión se ajusta a las anchura requerida por cada cálculo.
- Asimismo, estos controladores son muy específicos porque:
	- o El número de señales de control/estado de cada ruta de datos es distinto.
	- o Siguen una secuencia de estados fija almacenada en ROM.

### Ruta de datos de propósito general

versión 15/01/23 versión 15/01/23

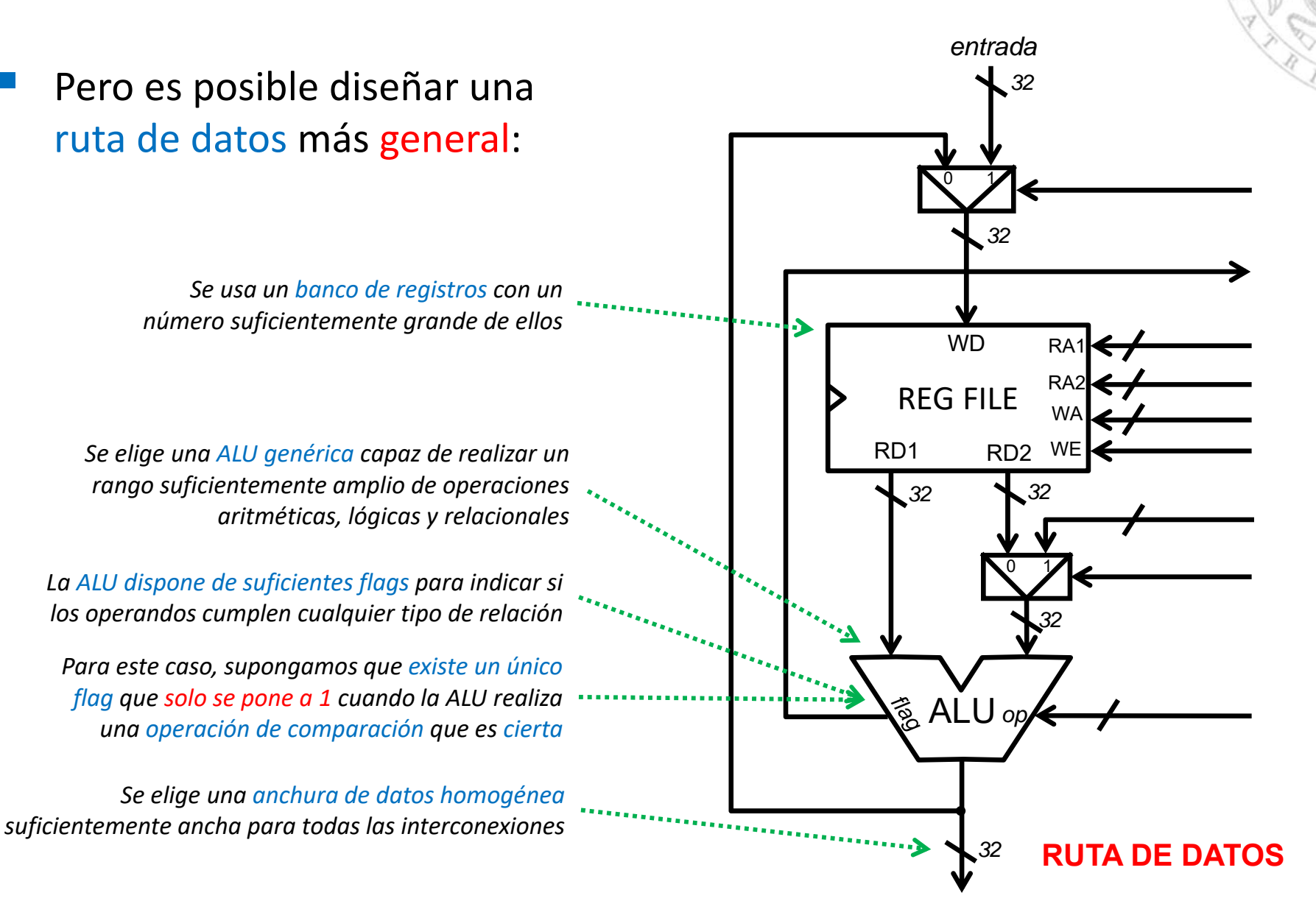

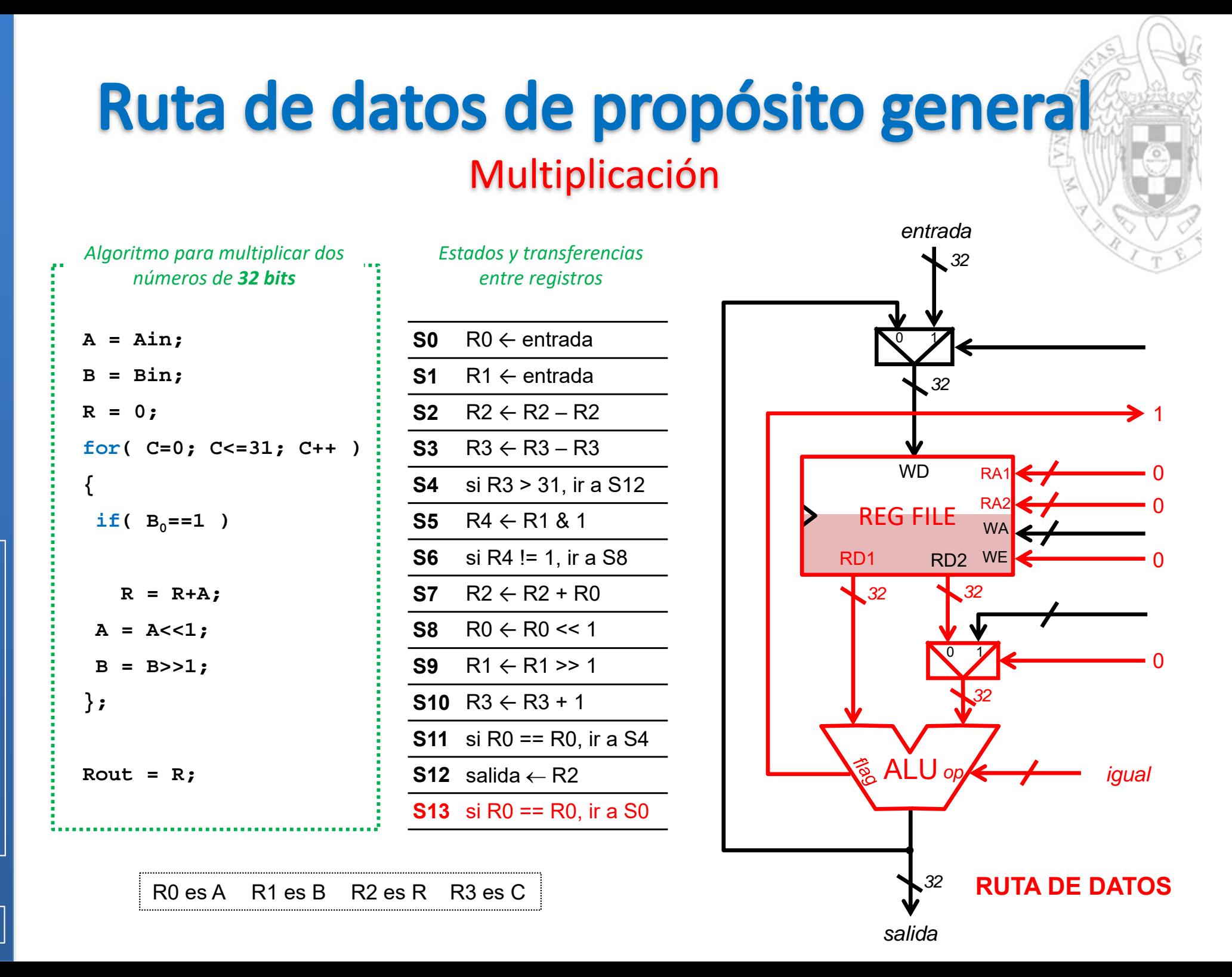

**FC‐2**

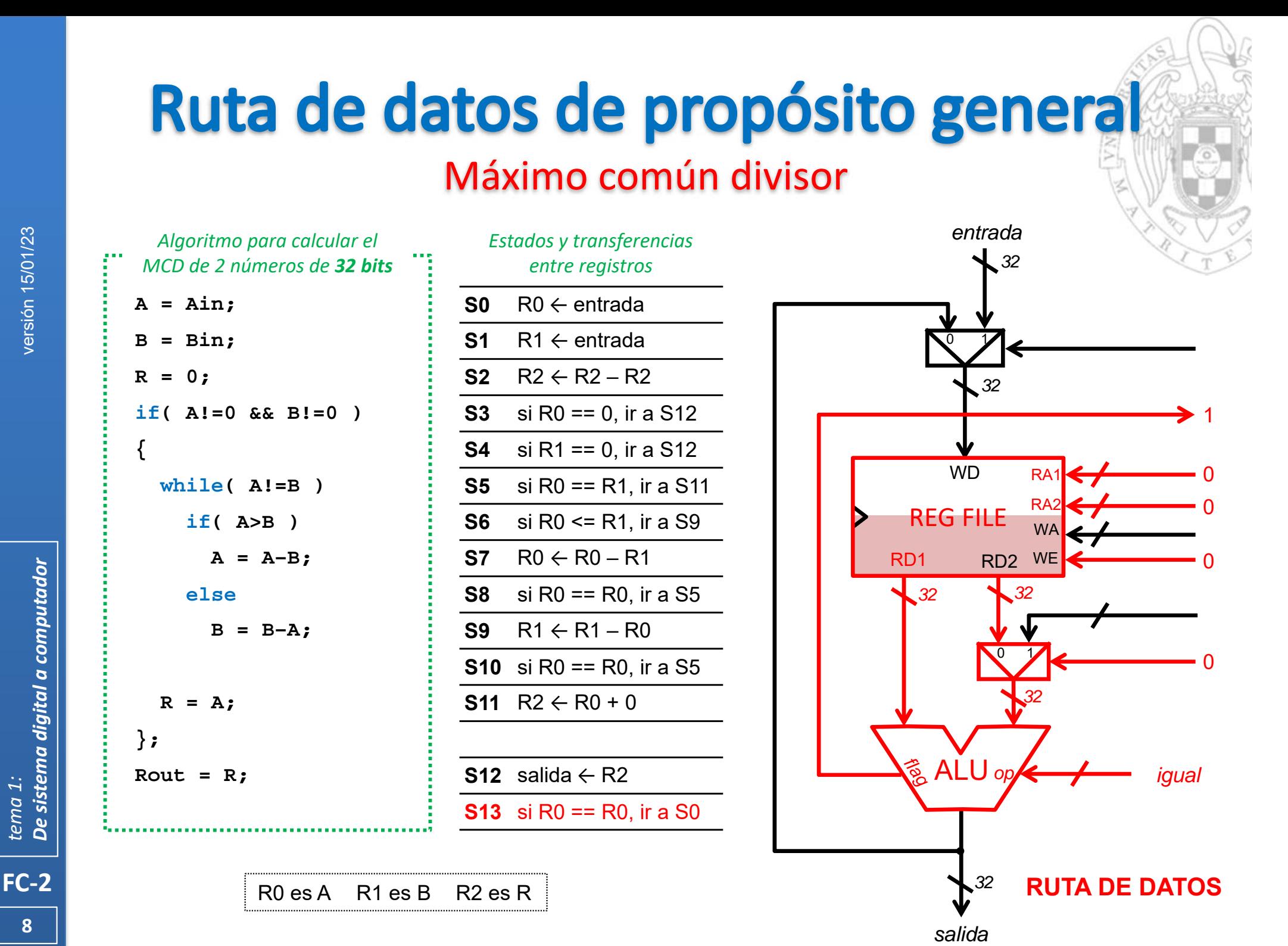

# **Controlador implementado en ROM**

#### Multiplicación

#### *Estados y transferencias entre registros*

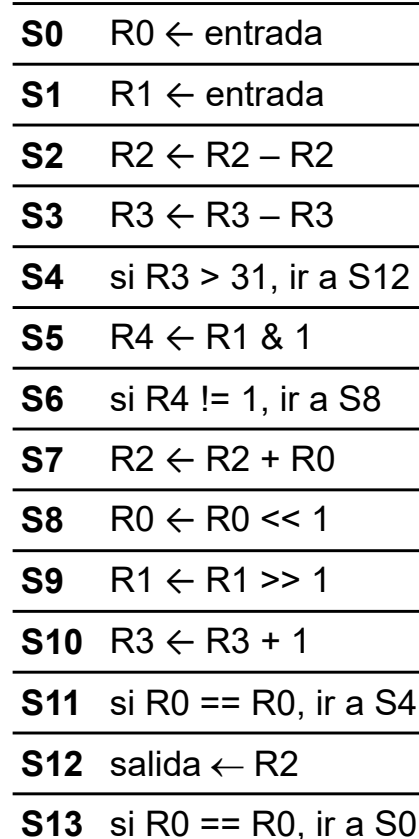

*Contenido de la ROM (sin codificar)*

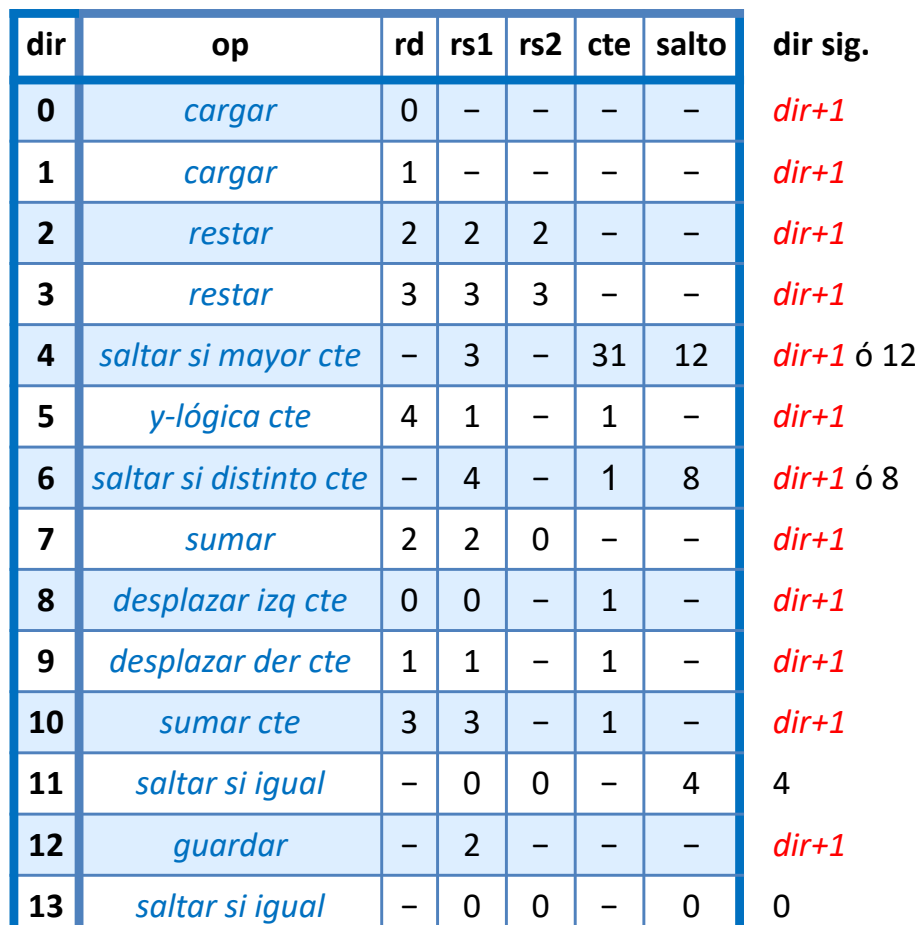

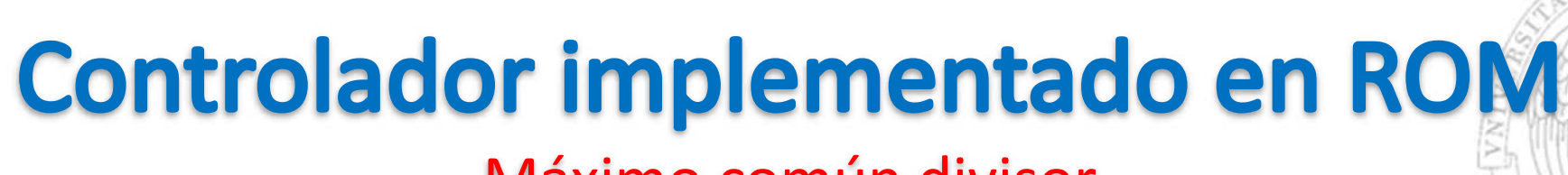

#### Máximo común divisor

#### *Estados y transferencias entre registros*

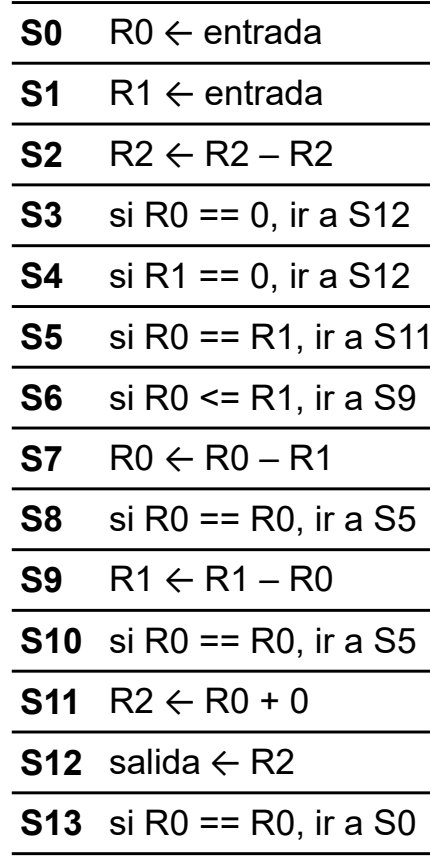

*Contenido de la ROM (sin codificar)*

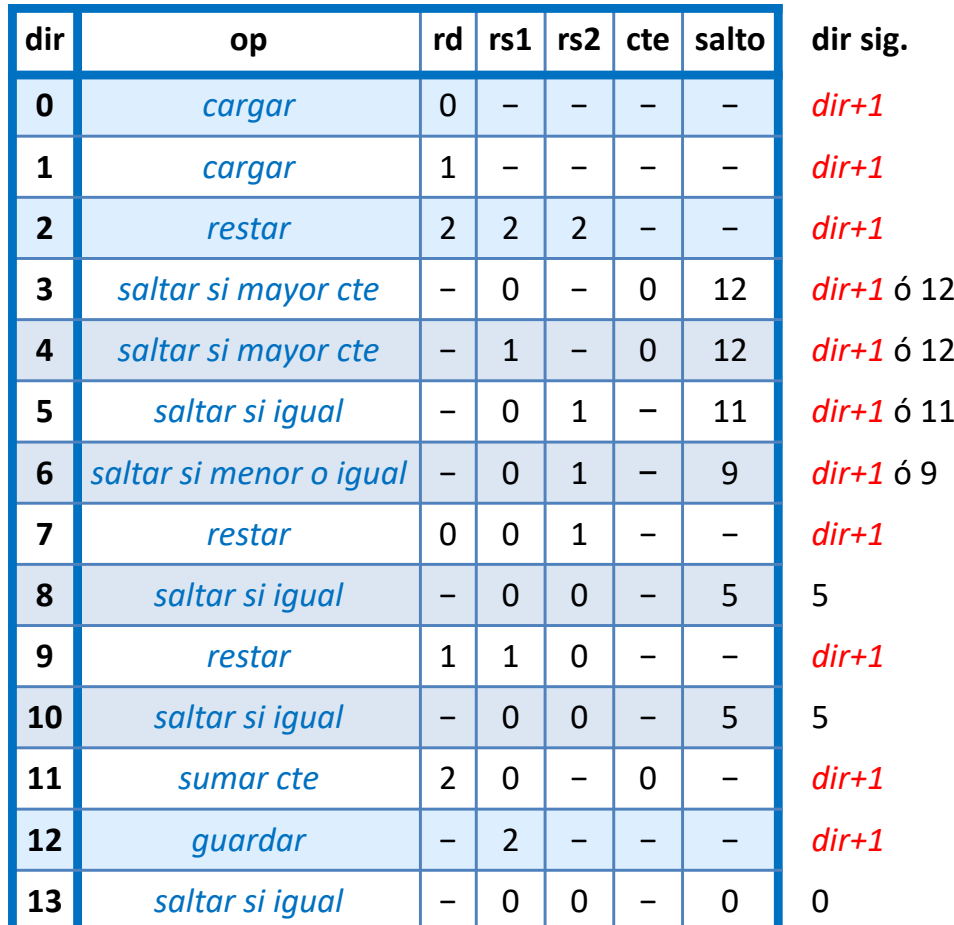

versión 15/01/23 versión 15/01/23

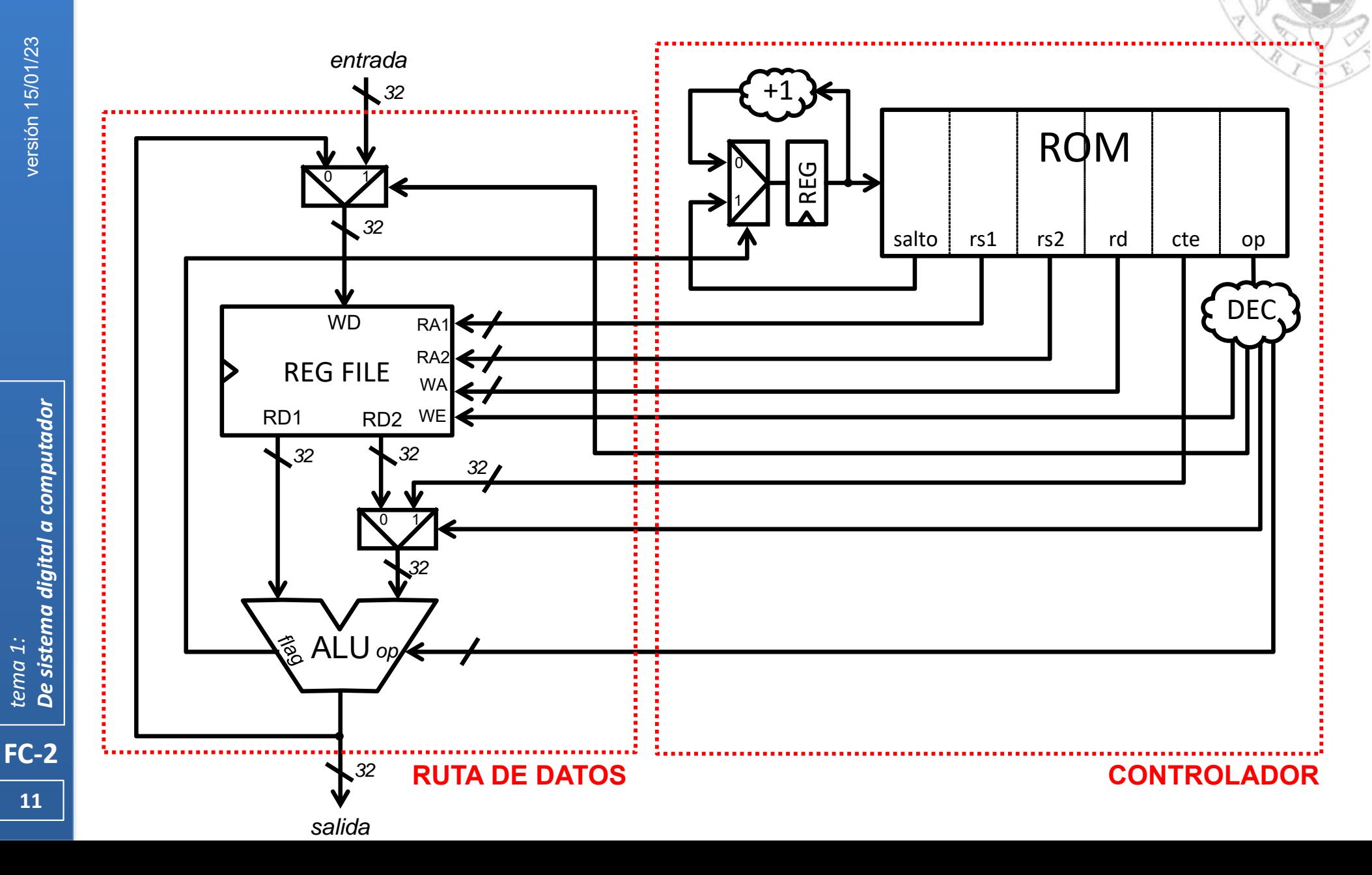

De sistema digital a computador *De sistema digital a computador tema 1:*

 En este controlador podemos encontrar muchos elementos que son comunes a un procesador de propósito general:

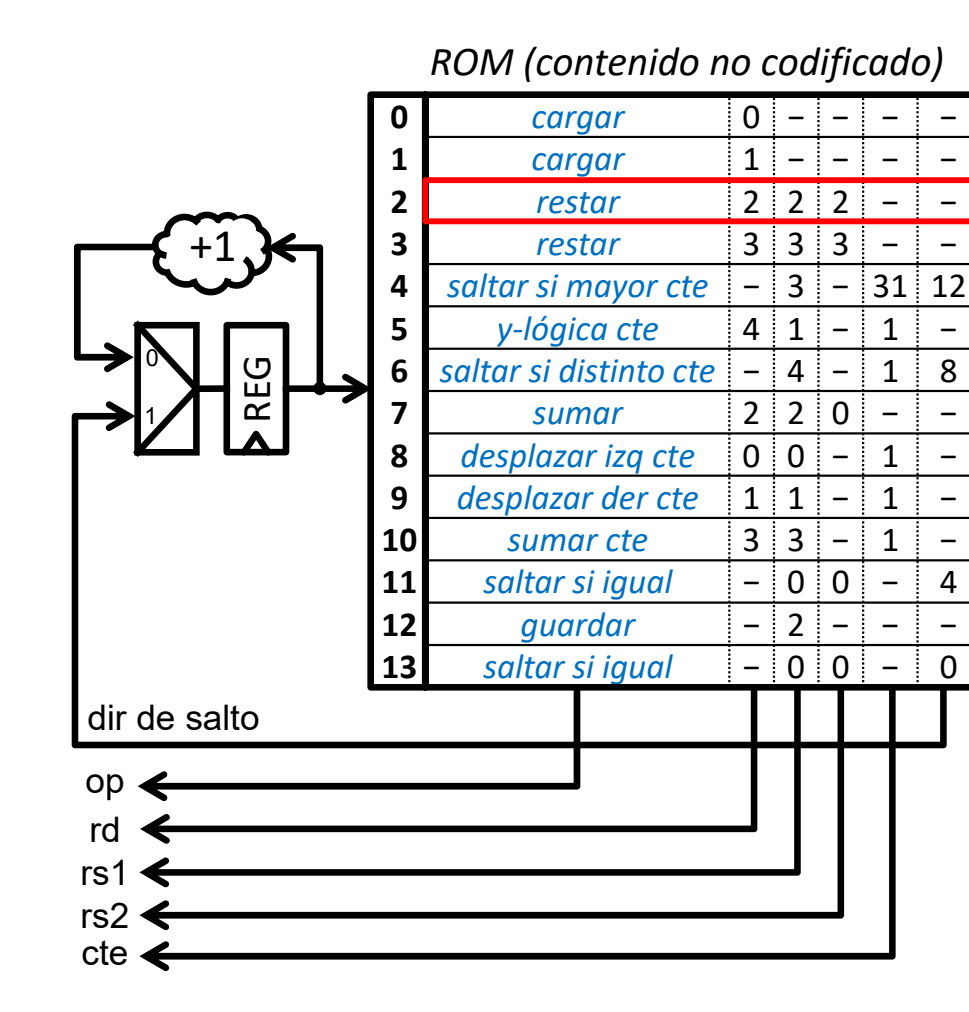

*La ROM almacena instrucciones: ordenes más elementales que puede ejecutar la ruta de datos*

*Cada instrucción define la operación a realizar, los operandos fuente a usar y el destino del resultado*

*Las instrucciones se almacenan en ROM codificadas (código máquina) pero conviene usar una representación simbólica (ensamblador)*

**2** 1001011 0010001000100000 0000

**2** *restar* R2, R2, R2

 En este controlador podemos encontrar muchos elementos que son comunes a un procesador de propósito general:

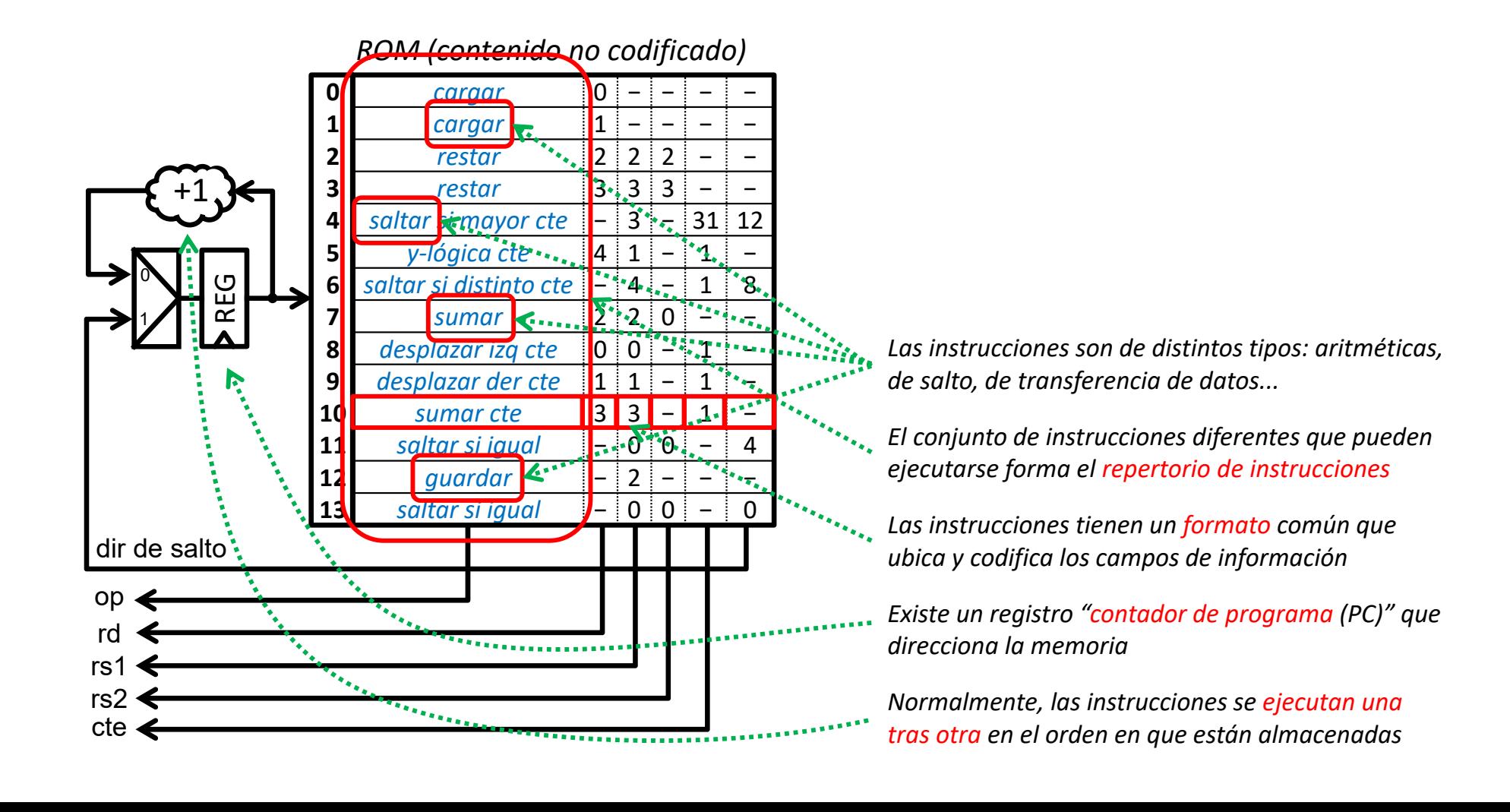

**13**

- Basta con modificar el programa contenido de la ROM para que la ruta de datos efectúe un algoritmo distinto.
	- oEl ENIAC (1946) se programaba recableando el computador.

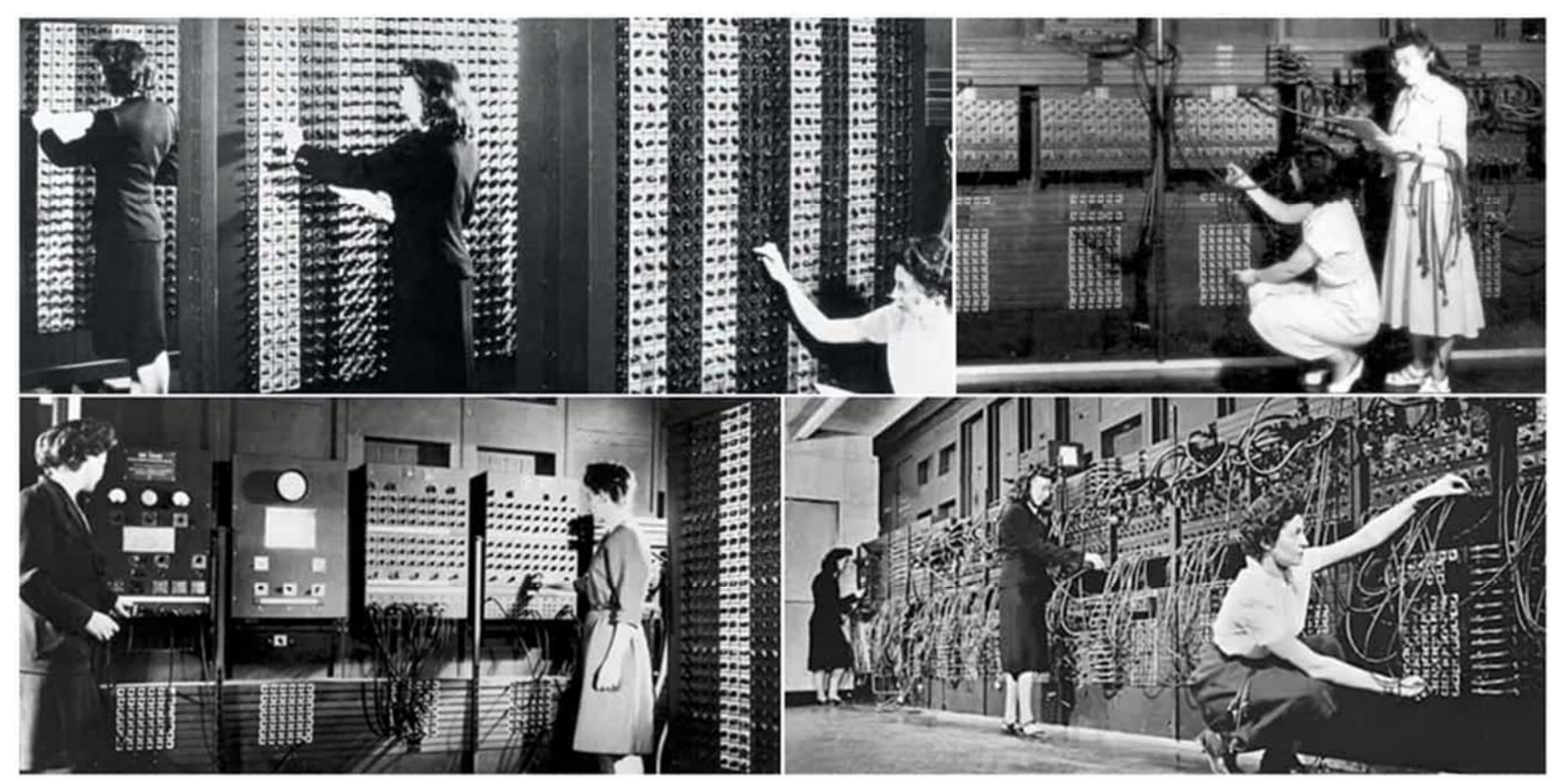

fuente: https://alltogether.swe.org

**14**

## Circuito de propósito general: computador

- Pero es posible plantear un circuito aún más general que evite su rediseño cada vez que se quiera cambiar el algoritmo que realiza:
	- oReemplazando la ROM por una RAM para facilitar el cambio del programa.
	- o Reemplazando la entrada/salida externa de la ruta de datos por una conexión a la misma RAM para la lectura/escritura de datos almacenados en ella.

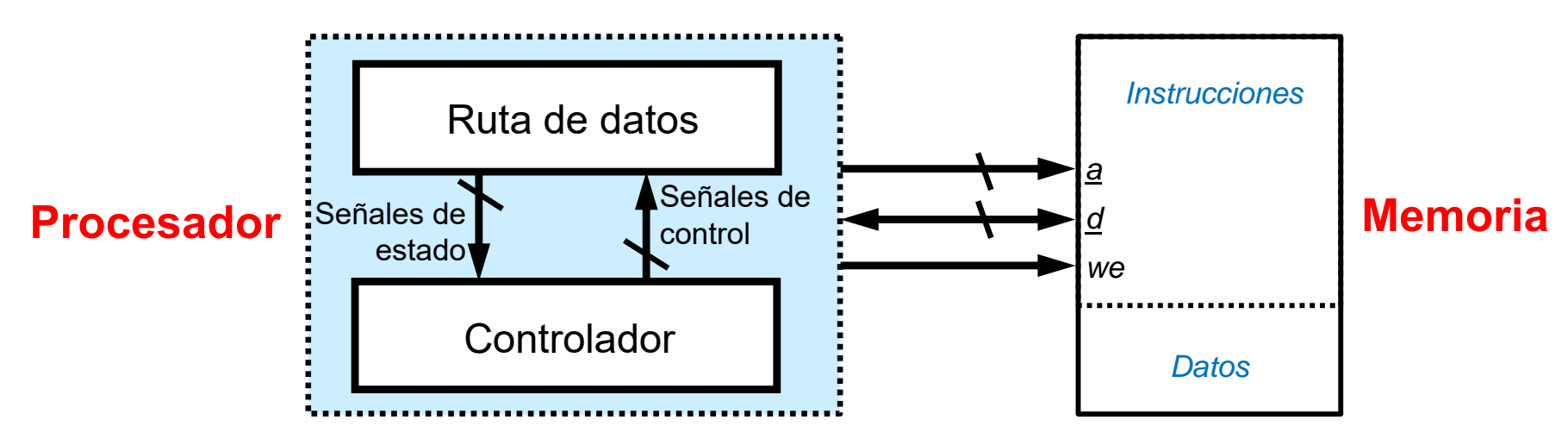

- Aparecen de manera natural nuevos elementos:
	- oSW: conjunto de programas que ejecuta el circuito.
	- oProgramador: persona (que no diseña HW) pero que desarrolla SW.
	- oCompilador: traductor de algoritmos a secuencias de instrucciones.

**15**

#### **Modelo Von Neumann (1945)** Principios

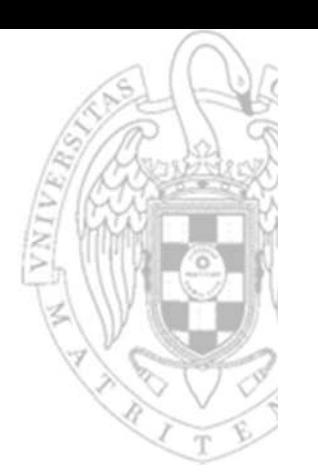

- Computador con programa almacenado en memoria.
	- o Un programa es una secuencia de instrucciones y datos.
		- $\bullet$ Instrucciones: que gobiernan el funcionamiento del computador.
		- •Datos: que son procesados por las instrucciones.
- La memoria la forman palabras organizadas linealmente.
	- oTodas del mismo tamaño.
	- oCada una identificada por la dirección que ocupa en la memoria.
	- oConteniendo indistinguiblemente instrucciones o datos codificados.
- Las instrucciones del programa se ejecutan secuencialmente:
	- oEs decir, en el mismo orden en que están almacenadas en memoria.
	- oEste orden implícito sólo puede cambiar tras ejecutar una instrucción de salto.
	- o Existe un registro contador de programa (PC) que almacena la dirección de memoria que ocupa la instrucción a ejecutar.

#### **Modelo Von Neumann (1945)** Principios

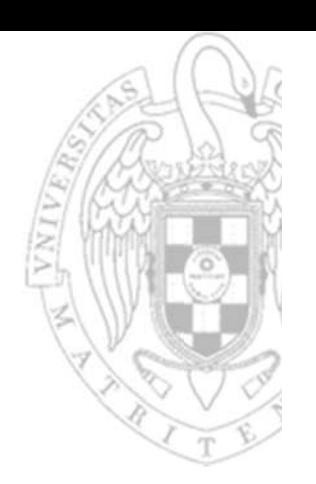

- La ejecución de toda instrucción supone:
	- oLeer la instrucción de memoria (*fetch*) cuya dirección contiene el PC.
	- oDescodificar la instrucción.
	- oLeer los operandos fuente indicados en la instrucción.
	- oEfectuar la operación indicada en la instrucción sobre los operandos leídos.
	- oEscribir el resultado de la operación en el destino indicado en la instrucción.
	- o Actualizar el PC con la dirección de la instrucción siguiente a ejecutar
		- $\bullet$ Por defecto, es el PC + el tamaño de la instrucción que se está ejecutando.
		- •Si la instrucción es de salto, la dirección será la indicada por la instrucción.
- Esta sucesión de etapas se conoce como ciclo de instrucción.
	- oIndefinidamente, un procesador realiza un ciclo de instrucción tras otro.

#### **Modelo Von Neumann (1945)** Estructura

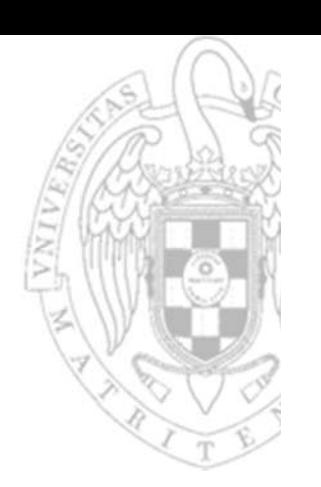

- Sus principales componentes estructurales son:
	- o Procesador (CPU): controla el funcionamiento del computador y procesa los datos según las instrucciones de un programa almacenado
	- oSubsistema de memoria: almacena datos/instrucciones (programa)
	- o Subsistema de entrada/salida: transfiere datos entre el computador y el entorno externo
	- o Subsistema de interconexión: proporciona un medio de comunicación entre el procesador, la memoria y la E/S.

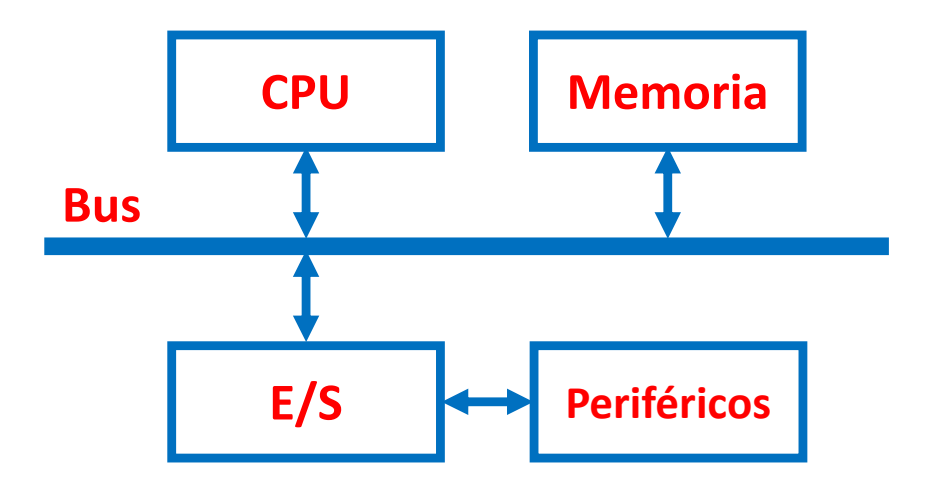

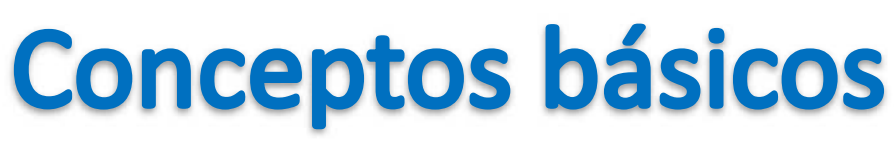

#### Arquitectura del procesador

- La arquitectura del procesador o arquitectura del repertorio de instrucciones es el conjunto de atributos del procesador visibles por:
	- oEl programador en lenguaje ensamblador.
	- oEl compilador de un lenguaje de alto nivel.
- Supone un contrato entre el SW y el HW que engloba los siguientes elementos:
	- oTipos elementales de datos soportados por las instrucciones.
	- $\Omega$ Modelo de memoria y organización de información en memoria.
	- oRegistros del procesador accesibles por el programador.
	- oMecanismos para indicar la localización de los operandos de una instrucción.
	- oConjunto de instrucciones que puede ejecutar el procesador.
	- oFormato y codificación de la instrucción máquina.
- La arquitectura del procesador abstrae la complejidad de su diseño HW indicando qué hace el procesador pero sin concretar cómo lo hace.

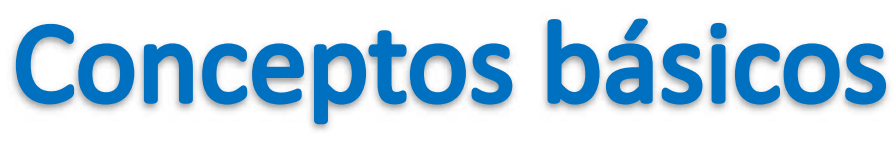

#### Estructura del procesador

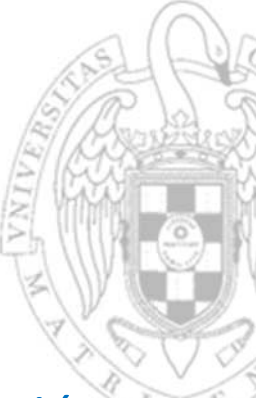

- La estructura de un procesador o microarquitectura es la organización concreta de bloques HW con los que está diseñada una arquitectura.
	- o Una misma arquitectura puede implementarse con microarquitecturas diferentes diseñadas, incluso, por distintos fabricantes.
- Se denomina familia al conjunto de procesadores con la misma arquitectura pero distinta implementación:
	- o Distinta tecnología, distintas prestaciones, distinto precio...
- Existen una gran número de familias arquitectónicas diferentes:
	- o x86, ARM, MIPS, SPARC, PowerPC, RISC‐V...
	- o Todos los procesadores de una misma familia son compatibles entre sí y pueden ejecutar exactamente los mismos programas.
	- o La compatibilidad hacia atrás permite a los miembros más modernos de una familia poder ejecutar programas desarrollados para los antiguos.

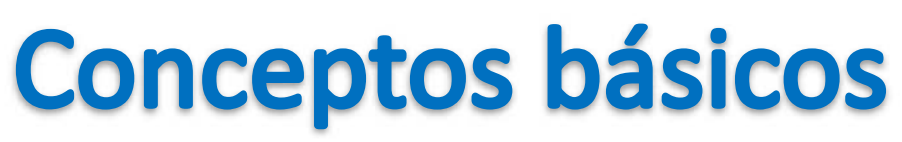

#### Código máquina vs. código ensamblador

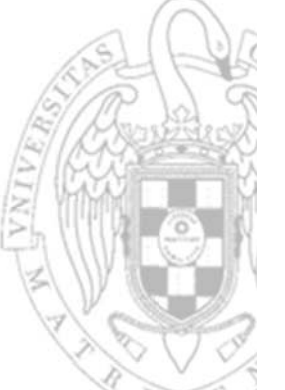

- La orden más elemental que un procesador puede ejecutar se denomina instrucción.
	- oDefine la operación a realizar y los operandos con los que hacerla.
	- o El hardware de un computador solo interpreta y ejecuta instrucciones codificadas en binario, es lo que se denomina lenguaje máquina.
	- $\Omega$  El lenguaje ensamblador (*assembly languaje*) es una representación legible por humanos del lenguaje máquina.
		- •• Las instrucciones en ensamblador usan nemotécnicos indicar la operación y los operandos.
		- •Normalmente existe una relación 1:1 entre instrucciones máquina y ensamblador.

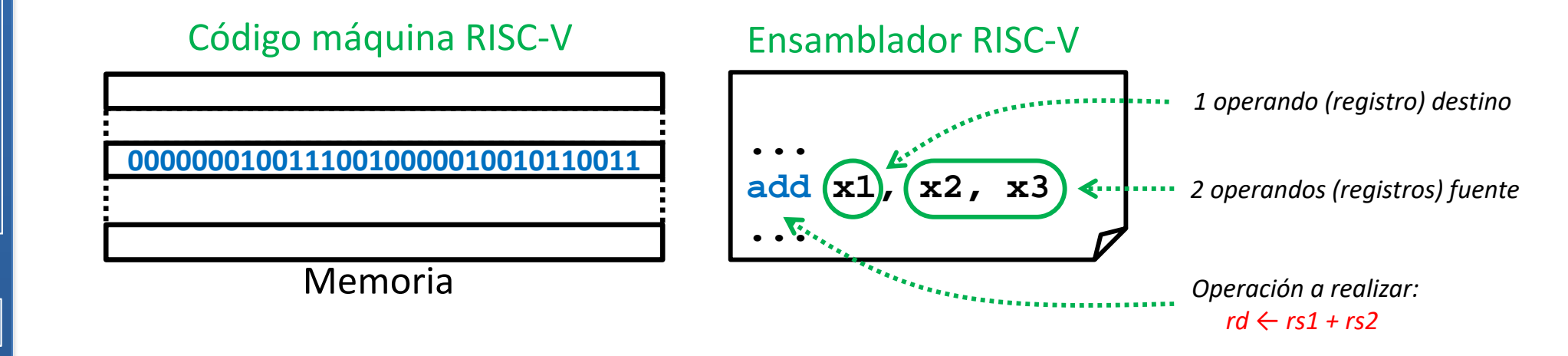

**21**

### **Conceptos básicos**

#### Compilación vs. ensamblado

- 
- Ensamblador (*assembler*): software que traduce instrucciones en ensamblador a instrucciones en código máquina.
- Compilador (*compiler*): software que traduce un programa escrito en lenguaje de alto nivel (i.e. C) en un programa en ensamblador.
	- o En general, la relación entre sentencias de alto nivel y ensamblador es 1:n.

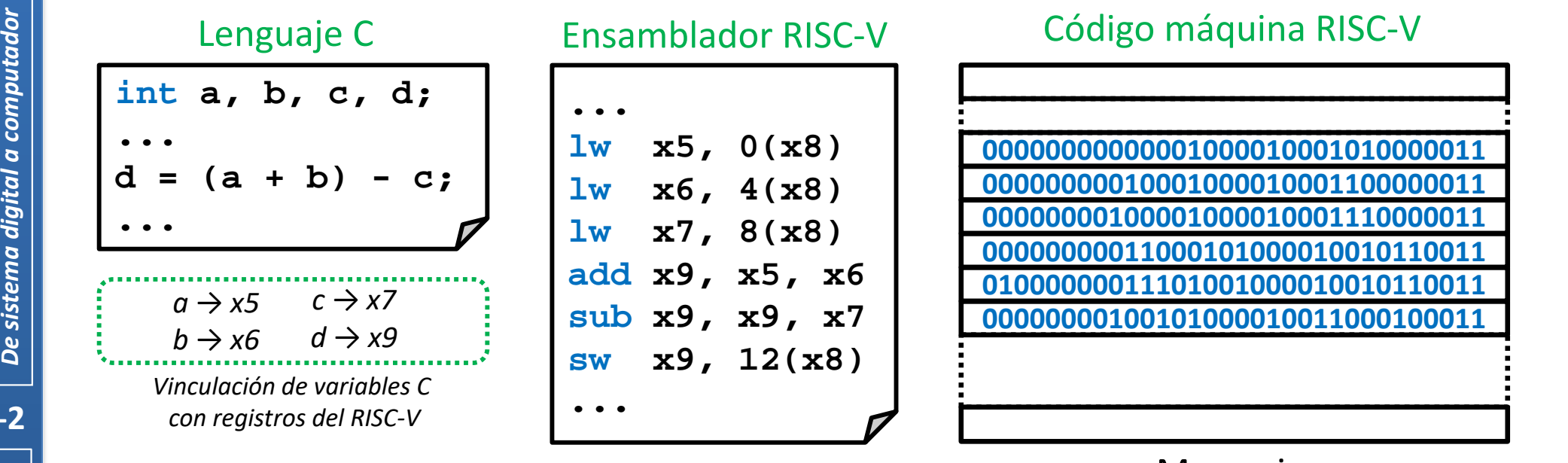

#### Memoria

## **Acerca de Creative Commons**

**Elicencia CC (Creative Commons)** 

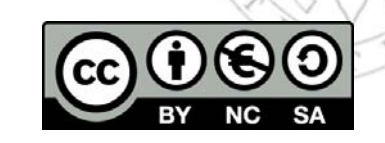

o Ofrece algunos derechos a terceras personas bajo ciertas condiciones. Este documento tiene establecidas las siguientes:

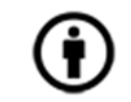

Reconocimiento (*Attribution*):

En cualquier explotación de la obra autorizada por la licencia hará falta reconocer la autoría.

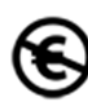

#### No comercial (*Non commercial*):

La explotación de la obra queda limitada a usos no comerciales.

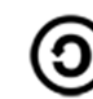

Compartir igual (*Share alike*):

La explotación autorizada incluye la creación de obras derivadas siempre que mantengan la misma licencia al ser divulgadas.

Más información: https://creativecommons.org/licenses/by‐nc‐sa/4.0/